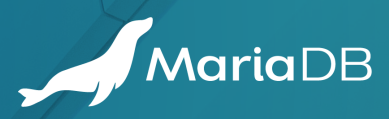

# **MARIA**DB **STANDARD DEVELOPER**

CHEAT SHEET

# **MARIADB CLIENT CLI**

Connect and communicate with MariaDB using the MariaDB command-line client.

**mariadb -u [username] -p**

Connect to a MariaDB Server using a username and password (will prompt for password)

```
mariadb -u [username] -p [database]
mariadb -u [username] -p -D
[database]
```
Connect to a MariaDB Server and specify a database. Note that the first free parameter will be treated as a DB name; the DB name can also be given with the -D flag.

```
mariadb -h [host_address] -P [port_
number]
```
Connect to a MariaDB Server by specifying the host address and port number (default 3306)

**mariadb --ssl**

Connect to a MariaDB Server with an encrypted connection.

## **CREATE / ALTER / DROP / REMOVE**

Connect and communicate with MariaDB using the MariaDB command-line client.

**CREATE DATABASE database\_name;**

Create a database

```
DROP DATABASE [IF EXISTS]
database_name;
```
Drop a database

```
CREATE TABLE [IF NOT EXISTS]
table_name (
```
 **field\_name field\_type**

);

Create a table

#### **BROWSING**

Show details of schemas, tables and fields.

**USE database\_name;**

Use a database or change the current database to another database to use

**SHOW DATABASES;**

Show all available database in current MariaDB database server

**SHOW TABLES;**

Show all tables in a current database

**SHOW CREATE TABLE table\_name;**

Show the create table statement that creates a specified table

**SHOW FIELDS FROM table\_name / DESCRIBE table\_name;**

Show the field information for a specified table

### **SELECT**

Select data from a MariaDB table.

**SELECT \* FROM table\_name;**

Select all rows from a table

```
SELECT column1, column2, …
FROM table_name
```
Select data from one or more columns

**DROP TABLE [IF EXISTS] table\_name;**

Drop a table

**ALTER TABLE table\_name MODIFY [COLUMN] field\_name field\_type [NOT NULL];**

Modify an existing field

```
ALTER TABLE table_name 
ADD [COLUMN] field_name
field_type [NOT NULL];
```
Add a new field to a table

**ALTER TABLE table\_name DROP [COLUMN] field\_name;**

Drop a column from a table

**ORDER BY field\_name[, field\_name] [ASC]|DESC;**

Sorting a result set

#### **INSERT / UPDATE / DELETE**

Inserting, updating and deleting data within a MariaDB table

```
INSERT INTO table_name (field_name [, 
field_name, ...]) VALUES (value [, 
value, …]);
```
Insert a row into a table

**UPDATE table\_name SET field\_name =**   $value$  [, field\_name =  $value$ , ...]) **[WHERE condition];**

Update rows in a table

**DELETE FROM table\_name [WHERE condition];**

Delete rows from a table

**SELECT field\_list** FROM table name **WHERE condition;**

Select data with a filter using a WHERE clause

**SELECT field\_list FROM table\_name WHERE condition GROUP BY field\_name[, field\_name];**

Grouping rows using the GROUP BY clause

**SELECT field\_list SELECT field\_list** FROM table name 1 CROSS JOIN **table\_name\_2;**

Select data from multiple tables using CROSS JOIN

## **SELECT - JOIN**

Select data by joining multiple tables

**SELECT field\_list** FROM table name 1 INNER JOIN **table\_name\_2 ON condition;**

Select data from multiple tables using INNER JOIN

```
SELECT field_list
FROM table_name_1 LEFT JOIN 
table_name_2 ON condition;
```
Select data from multiple tables using LEFT JOIN

```
SELECT field_list
FROM table name 1 RIGHT JOIN
table_name_2 ON condition;
```
Select data from multiple tables using RIGHT JOIN

**TRUNCATE table\_name;**

Truncate all rows in a table

#### **ADMIN TASKS**

Perform common admin tasks

**SELECT user,host FROM mysql.user;**

List all users on the database instance

**CREATE USER user[@'host'] IDENTIFIED BY 'plain-textpassword';**

Create a new user with a given password

```
SET PASSWORD FOR user[@'host'] = 
PASSWORD('new-plain-text-
password');
```
Change the password for a user. Can also be done with ALTER USER

**DROP USER user[@'host']**

Remove a user from the system

**CREATE DATABASE db\_name**

Create a new, empty database with a given name

**GRANT ALL ON db\_name.\* TO user[@'host']**

Grant all privileges on a given database to a particular user.

**DROP DATABASE db\_name**

Remove a database from the system. All data will be physically deleted

#### **mariadb.com**

Americas: sales-AMER@mariadb.com Europe, Middle East, Africa: sales-EMEA@mariadb.com Asia Pacific: sales-APAC@mariadb.com

© Copyright 2021 MariaDB Corporation Ab, Tekniikantie 12, 02150 Espoo, Finland. MariaDB is a trademark or registered trademark of MariaDB Corporation.